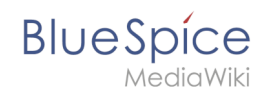

## **BlueSpiceVisualEditorConnector**

**BlueSpiceVisualEditorConnector** ermöglicht die Verbindung von BlueSpice mit dem [VisualEditor](https://www.mediawiki.org/wiki/Extension:VisualEditor) der Wikimedia Foundation.

**Kategorie:** Kategorien helfen, Inhalten eine zusätzliche Strukturierungsebene hinzuzufügen und Inhalte schneller zu finden. Inhalte werden mit Kategorien verschlagwortet.

## **BlueSpiceVisualEditorConnector**

Connector zur Erweiterung des VisualEditor der Wikimedia Foundation.

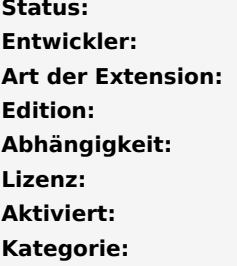

**Status:** beta **Entwickler:** HalloWelt **BlueSpice Edition:** BlueSpice free **Abhängigkeit:** BlueSpice [GPL v3 only](https://de.wiki.bluespice.com/wiki/GPL_v3_only) **Aktiviert:** Nein **Kategorie:** Administration